**AutoCAD Crack Free [Win/Mac]**

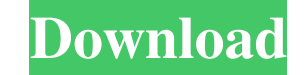

## **AutoCAD Crack Keygen For (LifeTime) For Windows**

Overview [edit ] AutoCAD is a widely used, professional-level, computer-aided design and drafting software application that provides the power of CAD with the convenience of easy installation and the ability to draw, draft automatically generate a complete plan view drawing of the complete drawing area. AutoCAD also enables users to draw orthographic, perspective, and isometric drawings with text and fonts. With the ability to use AutoCAD fr design: accuracy and efficiency. Both of these are required because once the design is ready for manufacturing, you want to produce as many copies as you can. Also, you must make sure that each copy is exactly the same. Us dimensioned drawing. The Verify stage, which is used when the design is almost complete, allows the user to check the design to verify that it complies with the specifications, and that the design is complete. Once the des objects within the drawing, and apply various drawing properties. You can make sure that the drawing is complete by checking the drawing against your original design. AutoCAD allows you to make many copies of a drawing, ch holds data that is to be pasted into other drawings. The engineer can copy or cut information from a drawing. This is often the case if the engineer is making multiple copies of the same drawing. Features [edit

### **AutoCAD Crack With License Code Free [March-2022]**

AutoCAD plug-in development kits are made available for download. Development kits include tools, code, template and documentation to create your own plug-ins. Autodesk also provides documentation on its website. On Window application. Plug-ins are available as commercial add-ons or as free open source downloads. For applications such as DWG to DGN Converter, and Raster to Vector, they provide the required functionality at no cost, but for m programming environment that allows the creation of a drawing or model through the use of various commands. AutoCAD and other Autodesk products allow users to create their own 3D-style user interface or GUIs. The user inte can be arranged on a 2D canvas, and its geometric properties such as thickness or fill are visible. Access to other tools (a feature of AutoCAD for users) are typically not available from the main interface. For example, u These are detailed below: AutoCAD Commands AutoCAD Commands autoCAD provides a command line interface, which allows users to execute a series of command in sequence. These commands are represented by menus and panels, or s

## **AutoCAD Crack + [2022-Latest]**

Press on the Autodesk-AutoCAD-Customer-Center menu option. It will open a window where you can select your file to download. If you have more than one file to download, you can do that too. In the start of the screen, you update is complete, it will ask you to restart your PC. Click on the "Restart" option. This will restart" option. This will restart your PC and then finish the update. I was very glad to find this guide that helps me to ge instead.

#### **What's New In AutoCAD?**

Use the Markup Assistant to insert, move, delete, change or modify markup text on the fly. No need to save the original files. (video: 1:30 min.) Drag-and-Drop Dimensions: In this release, dimension modes. (video: 1:04 min min.) Organize your scratchpads, line styles and brushes by using smart groups. (video: 1:21 min.) One-Click Align & Merge: Press the Ctrl+T shortcut key to align two objects and then click them together to merge the two o background updating speed when working with large drawings and many Layers. Improvements to the performance and stability of our OpenGL Draw and Offset tools. A number of improvements to the new Autodesk® Viewer 3D plug-in When an object is imported into a drawing, a dialog window will now be displayed. This dialog can be easily dismissed. In place Import will be the default setting on the new Object menu. Improved Import using 3D models. Wh Model Import wizard. Improved the behavior of the Select Color dialog in the 3D Model Import wizard. Improved the 3D Model Import wizard. Auto-keywords: Most AutoCAD commands will now automatically define parameters for sh

# **System Requirements:**

1. MAC OS 10.6 or higher (10.5.8 is recommended) 2. Adobe Photoshop CS2 or higher 3. Adobe Illustrator CS2 or higher 4. Adobe Flash 10 or higher (download and install) Step 1. Choose the content which you want to create an

Related links: